TDDD55 Compilers and Interpreters TDDB44 Compiler Construction

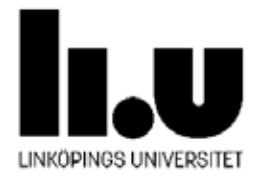

# **Code Optimization**

P. Fritzson, C. Kessler, M. Sjölund, A. Pop IDA, Linköpings universitet, 2023.

### **Code Optimization – Overview**

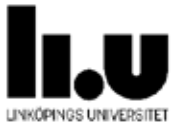

**Goal**: Faster code and/or smaller code and/or low energy consumption

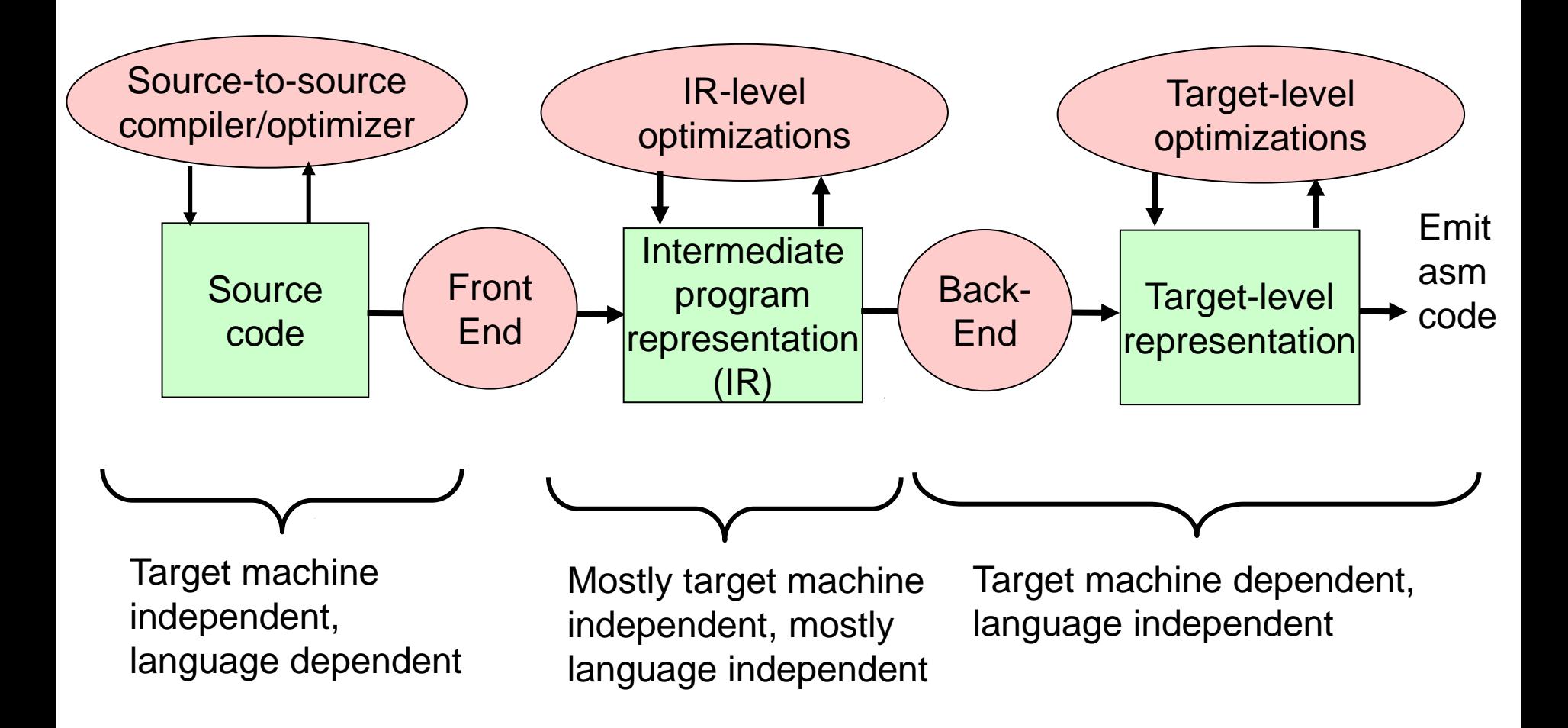

### **Remarks**

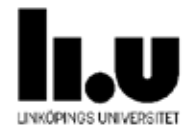

Often multiple levels of IR:

- § high-level IR (e.g. abstract syntax tree AST),
- § medium-level IR (e.g. quadruples, basic block graph),
- § low-level IR (e.g. directed acyclic graphs, DAGs)
- à do optimization at most appropriate level of abstraction
- à code generation is continuous lowering of the IR towards target code

#### q "Postpass optimization": done on *binary code* (after compilation or without compiling)

### **Disadvantages of Compiler Optimizations**

- **q** Debugging made difficult
	- § Code moves around or disappears
	- **§** Important to be able to switch off optimization
	- § Note: Some compilers have **–Og** optimization level to avoid optimization that makes debugging hard
- q Increases compilation time
- May even affect program semantics

§ **A = B\*C – D + E** è **A = B\*C + E – D** may lead to overflow if **B\*C+E** is too large

### **Optimization at Different Levels of Program Representation**

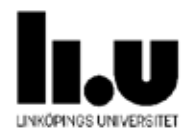

### q **Source-level optimization**

- § Made on the source program (text)
- **§** Independent of target machine

### q **Intermediate code optimization**

- § Made on the intermediate code (e.g., on AST trees, quadruples)
- § Mostly target machine independent

### q **Target-level code optimization**

- **§** Made on the target machine code
- **§** Target machine dependent

### **Source-level Optimization**

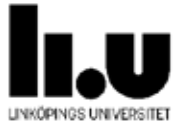

At source code level, independent of target machine

- **q** Replace a slow algorithm with a quicker one, e.g. Bubble sort  $\triangle$  Quick sort
- **q** Poor algorithms are the main source of inefficiency but is difficult to automatically optimize
- q Needs pattern matching, e.g. [K.'96] [di Martino, K. 2000]

### **Intermediate Code Optimization**

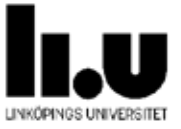

At the intermediate code (e.g., trees, quadruples) level. In most cases is target machine independent

- q Local optimizations within basic blocks (e.g. common subexpression elimination)
- q Loop optimizations (e.g. loop interchange to improve data locality)
- Global optimization (e.g. code motion, within procedures)
- Interprocedural optimization (between procedures)

### **Target-level Code Optimization**

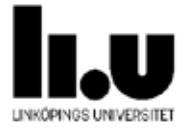

At the target machine binary code level. Dependent on the target machine

- q Instruction selection, register allocation, instruction scheduling, branch prediction
- **q** Peephole optimization

### **Basic Block**

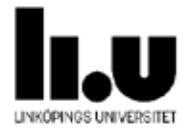

- q A **basic block** is a sequence of textually consecutive operations (e.g. quadruples) that contains no branches (except perhaps its last operation) and no branch targets (except perhaps its first operation).
	- § Always executed in same order from entry to exit
	-

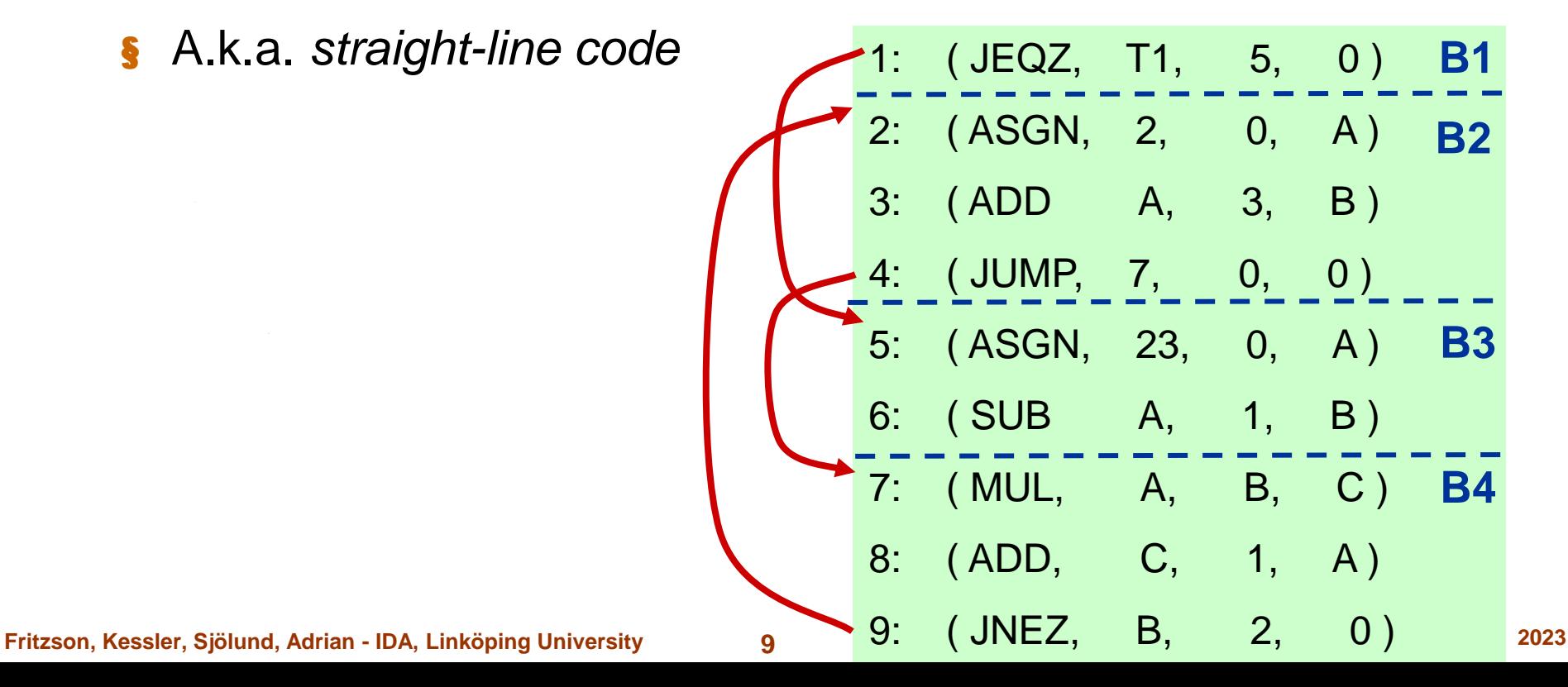

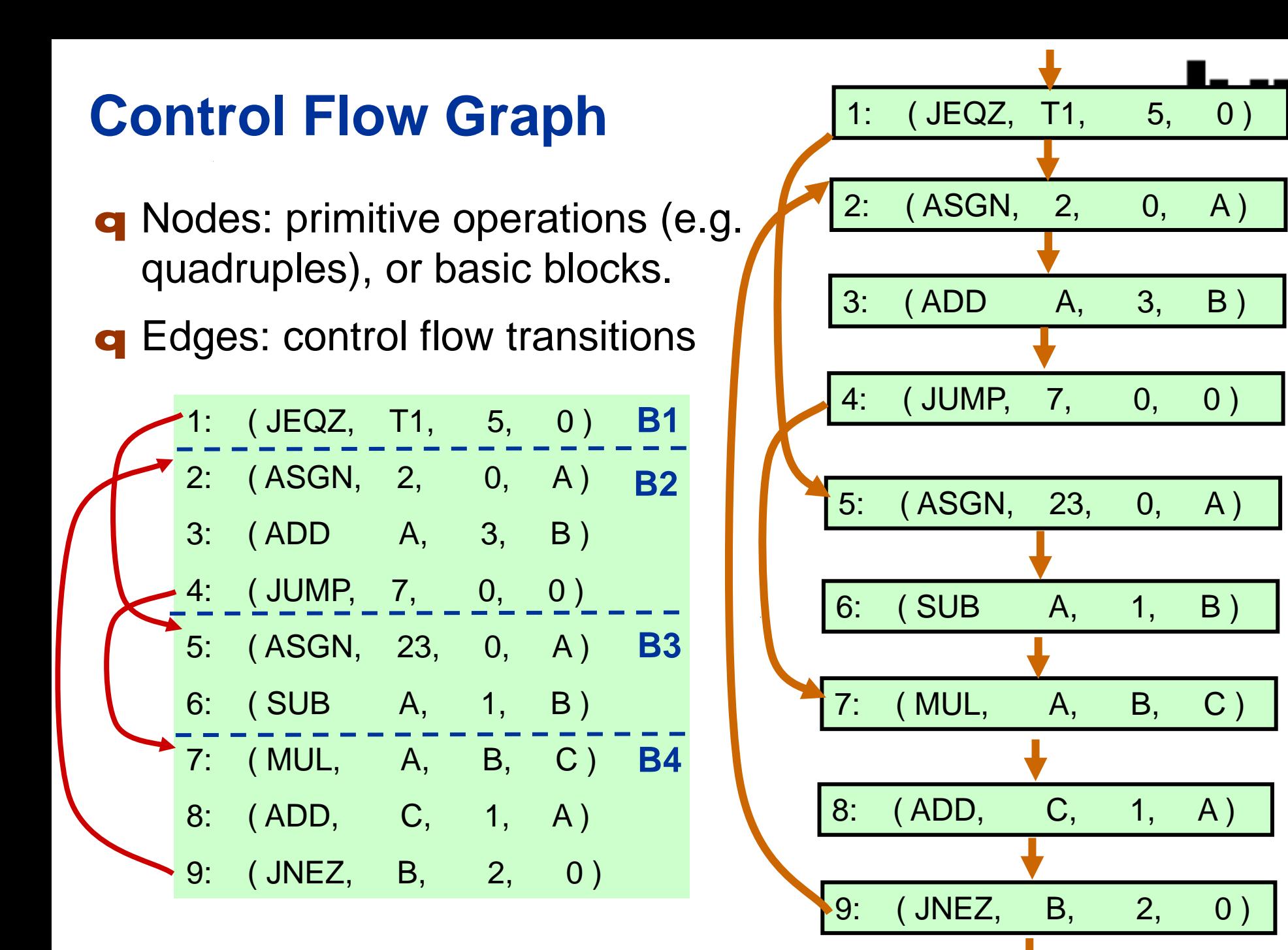

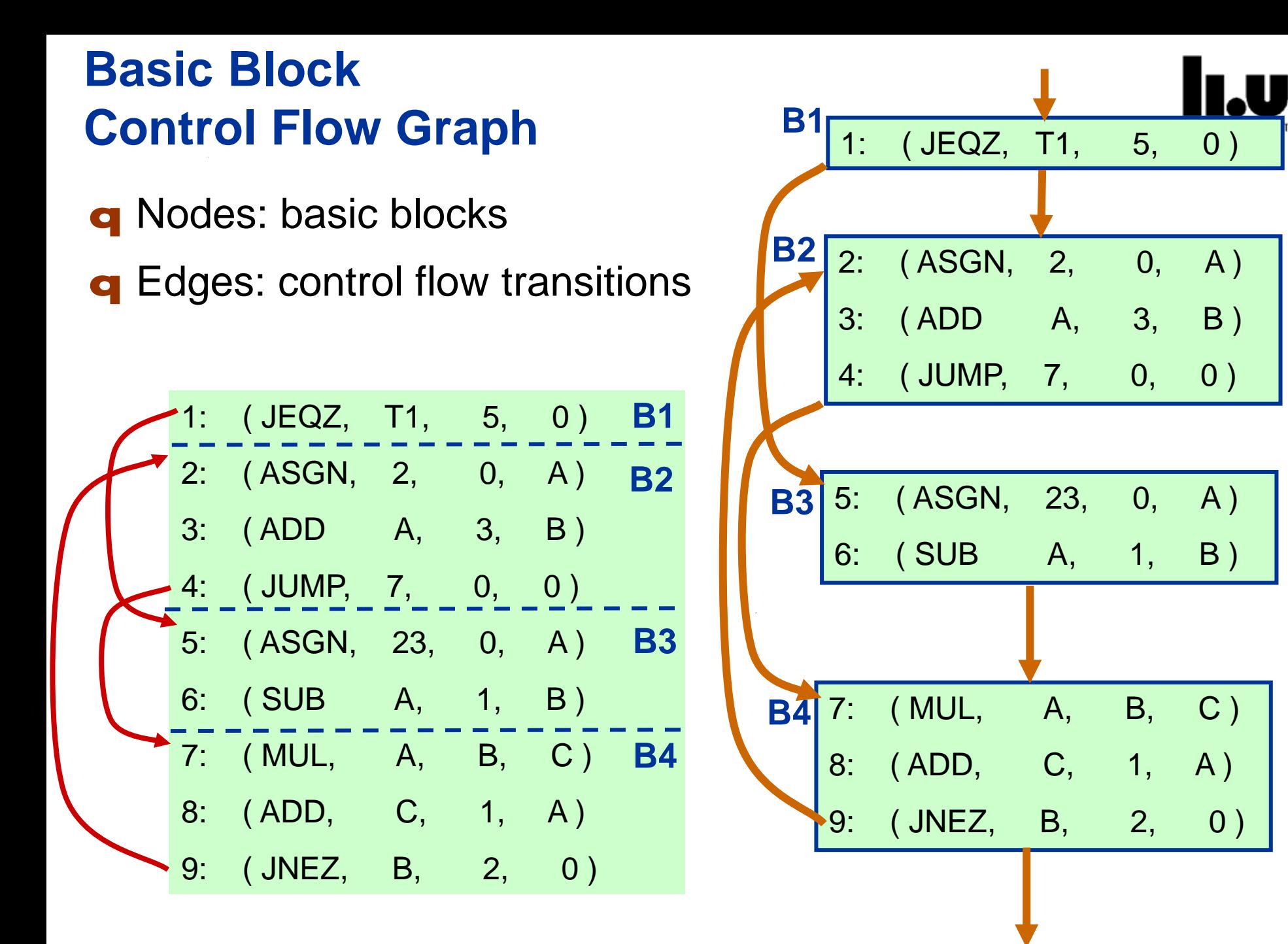

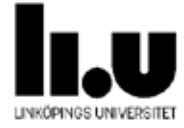

# **Local Optimization**

### **(within single Basic Block)**

**12 Fritzson, Kessler, Sjölund, Adrian - IDA, Linköping University TDDD55TDDB44 Compiler Construction, 2023**

### **Local Optimization**

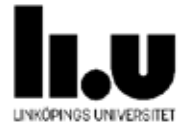

- **q** Within a single basic block
	- **§** Needs no information about other blocks
- q Example: **Constant folding** (Constant propagation)
	- § Compute constant expressions at compile time

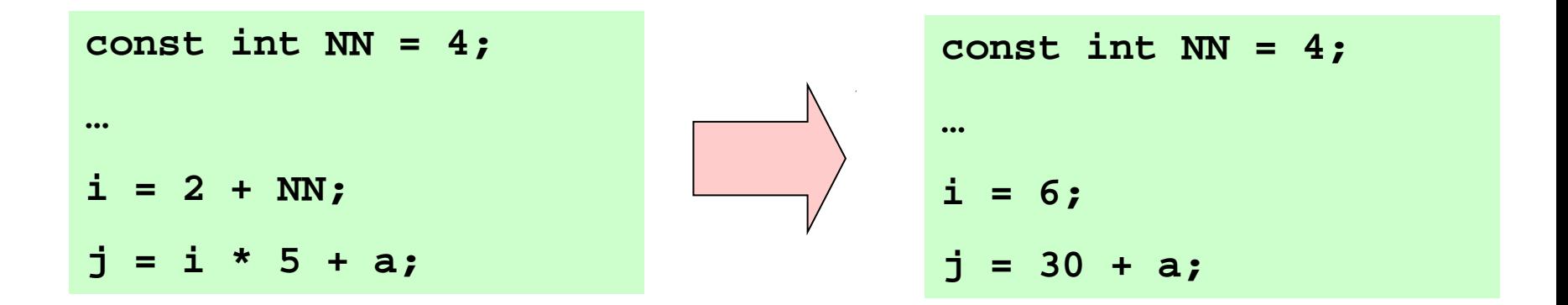

 $D = D + C * B;$ 

 $A = D + C * B;$ 

**Local Optimization (cont.)**

**q** Elimination of common subexpressions

Common subexpression elimination builds **DAGs** (**directed acyclic graphs**) from expression trees and forests

NB: Redefinition of D

à D+T is *not* a common

subexpression! (does not

refer to the same *value*)

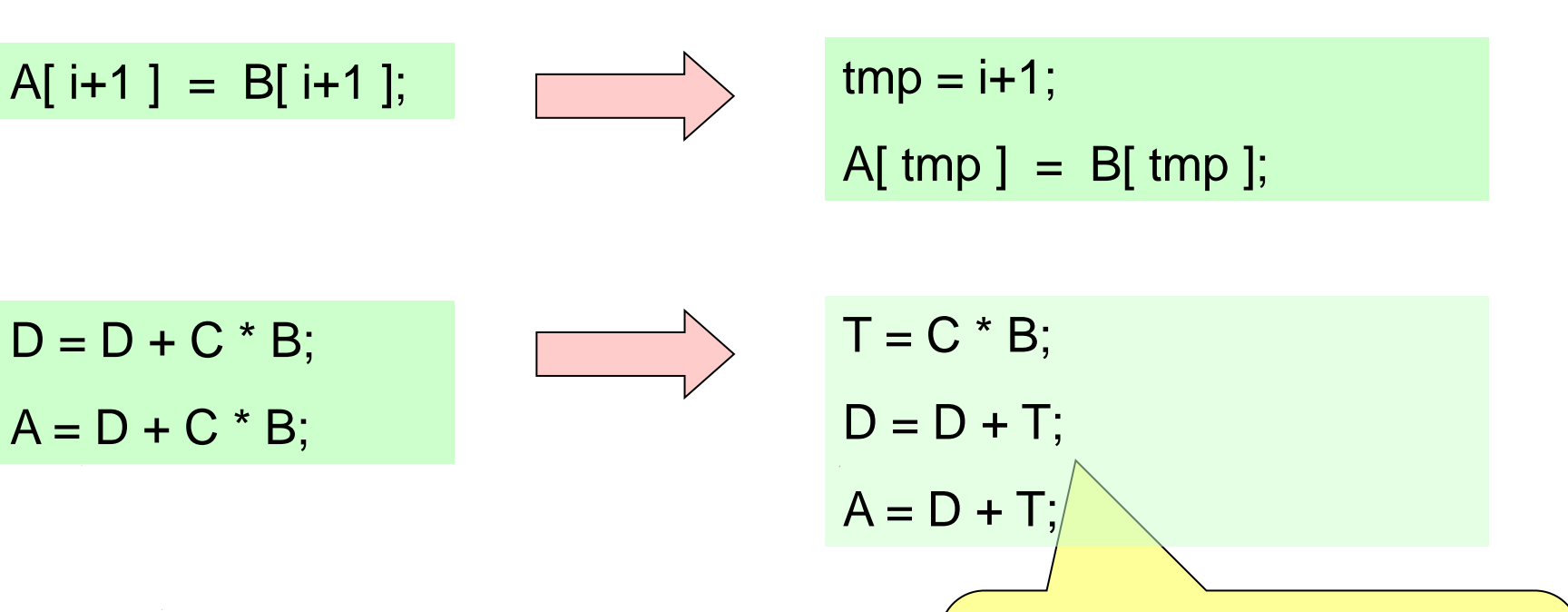

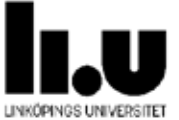

### **Local Optimization (cont.)**

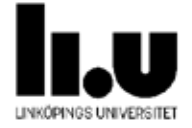

**q** Reduction in operator strength

§ Replace an expensive operation by a cheaper one (on the given target machine)

Examples:

 $x = y^{\text{A}} 2.0;$  **à**  $x = y^* y;$  $x = 2.0 * y;$  **à**  $x = y + y;$ **x = 8 \* y;** à **x = y << 3;**

**(S1+S2).length()** à **S1.length() + S2.length()**

### **Some Other Machine-Independent Optimizations**

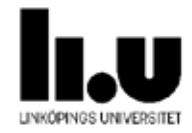

#### q Array-references

- § **C = A[I,J] + A[I,J+1]**
- **§** Elements are beside each other in memory. Ought to be ''*give me the next element*''.

q Inline expansion of code for small routines

 $\int x = \text{sqr}(y)$  **b**  $x = y * y$ 

**q** Short-circuit evaluation of tests

- § **while (a > b) and (c-b < k) and ...**
- § If **false** the rest does not need to be evaluated if they do not contain side effects (or if the language demands it for this op)

### **More examples of machine-independent optimization**

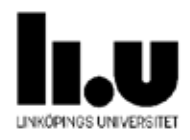

q See for example the OpenModelica Compiler [\(https://github.com/OpenModelica/OpenModelica/blob/master/](https://github.com/OpenModelica/OpenModelica/blob/master/OMCompiler/Compiler/FrontEnd/ExpressionSimplify.mo) [OMCompiler/Compiler/FrontEnd/ExpressionSimplify.mo\)](https://github.com/OpenModelica/OpenModelica/blob/master/OMCompiler/Compiler/FrontEnd/ExpressionSimplify.mo) optimizing abstract syntax trees

```
// listAppend(e1,\{\}) => e1 is O(1) instead of O(len(e1))
```

```
case DAE.CALL(path=Absyn.IDENT("listAppend"),
            expList={el,DAE.LIST(valList={})})
```
**then** e1;

```
1/ atan2(y,0) = sign(y)*pi/2
```

```
case (DAE.CALL(path=Absyn.IDENT("atan2"),expLst={e1,e2}))
```

```
guard Expression.isZero(e2)
```
**algorithm**

```
e := Expression.makePureBuiltinCall(sign", {e1}, DAE.T_REAL_DEFAULT);
```

```
then DAE.BINARY(
DAE.RCONST(1.570796326794896619231321691639751442),
DAE.MUL(DAE.T_REAL_DEFAULT),
e);
```
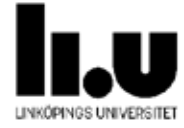

# **Exercise 1: Draw a basic block control flow graph (BB CFG)**

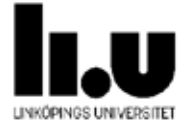

# **Loop Optimization**

# **Loop Optimization**

Minimize time spent in a loop

- Time of loop body
- Data locality
- Loop control overhead

What is a **loop**?

- q A **strongly connected component** (SCC) in the control flow graph resp. basic block graph
- **q** SCC strongly connected, i.e., all nodes can be reached from all others
- q Has a **unique** entry point
- **q** Example:  $\{B2, B4\}$ is an SCC with 2 entry points  $\triangleq$  not a loop in the strict sense (spaghetti code)

**22 Fritzson, Kessler, Sjölund, Adrian - IDA, Linköping University TDDD55TDDB44 Compiler Construction, 2023**

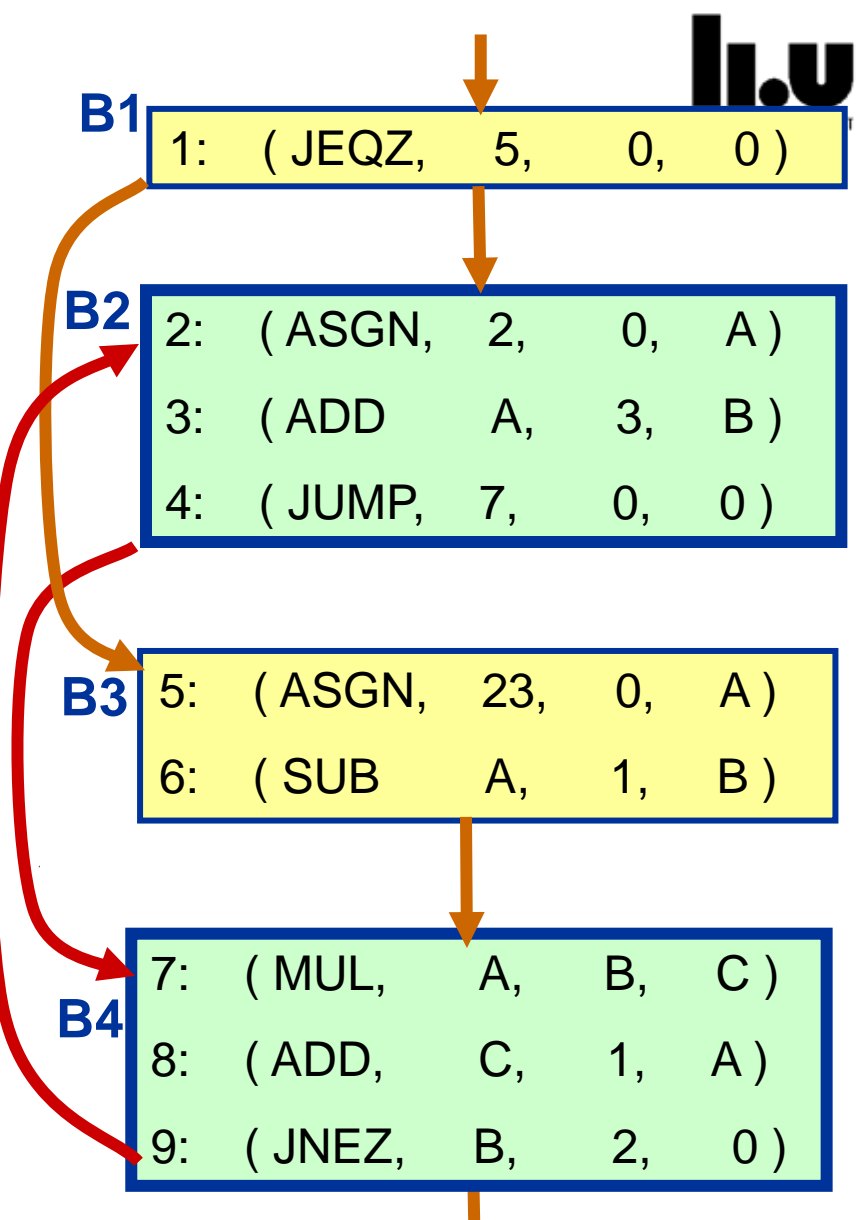

### **Loop Example**

- **q** Removed the 2nd entry point from the previous example
- **q** Example:  $\{B2, B4\}$ is an SCC with 1 entry points  $\triangle$ is a loop!

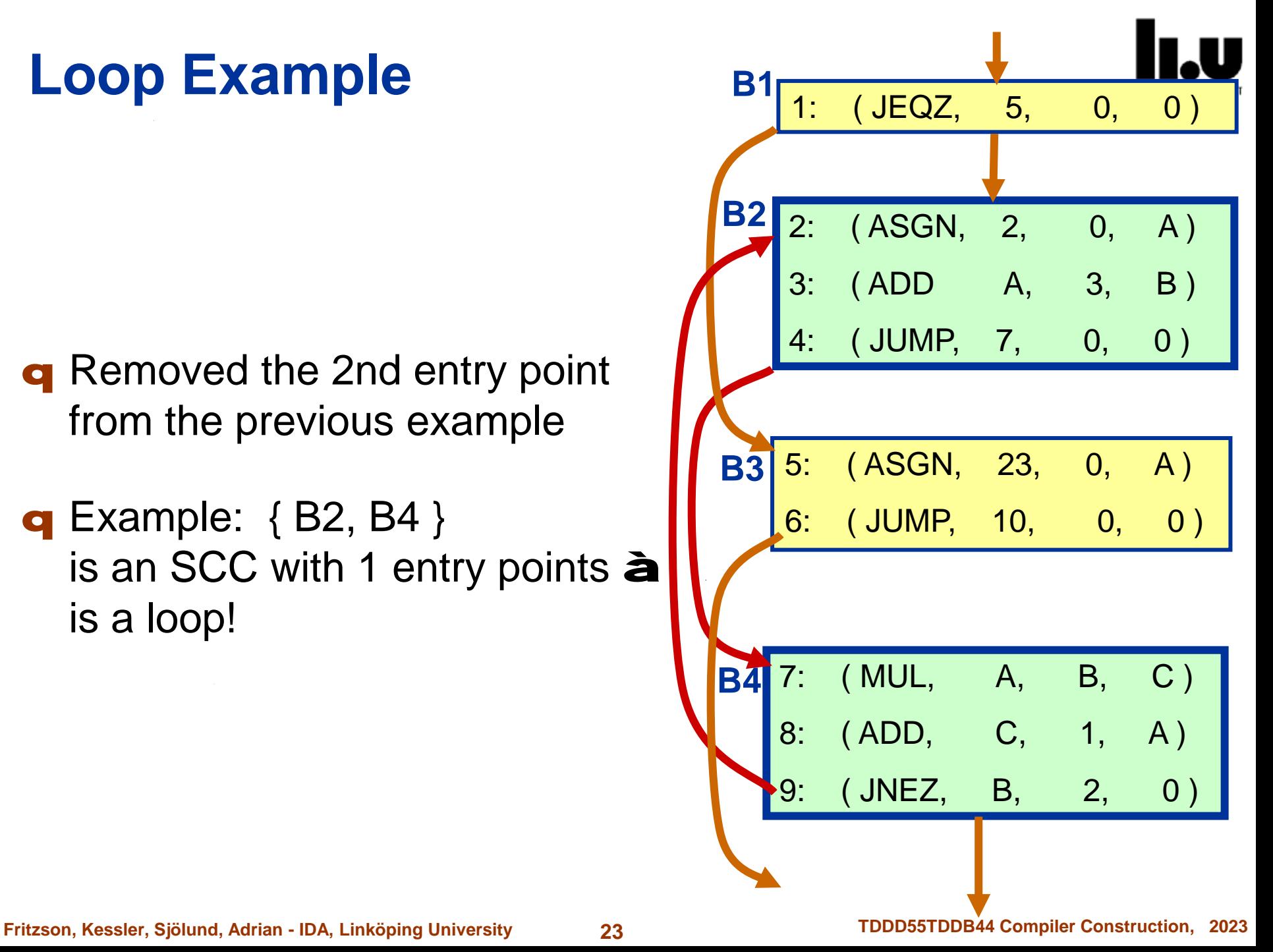

### **Loop Optimization Examples (1)**

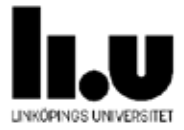

- **q** Loop-invariant code hoisting
	- **§** Move loop-invariant code out of the loop
	- § Example:

**for (i=0; i<10; i++) a[i] = b[i] + c / d; tmp = c / d; for (i=0; i<10; i++) a[i] = b[i] + tmp;**

# **Loop Optimization Examples (2)**

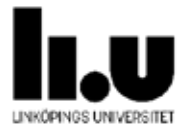

#### **q** Loop unrolling

- § Reduces loop overhead (number of tests/branches) by duplicating loop body. Faster code, but code size expands.
- § In general case, e.g. when odd number loop limit make it even by handling 1st iteration in an if-statement before loop.

#### § Example:

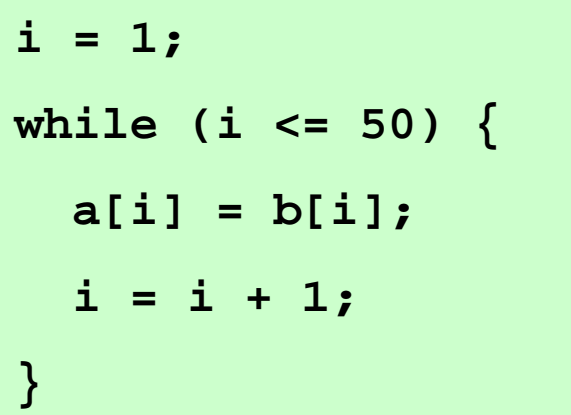

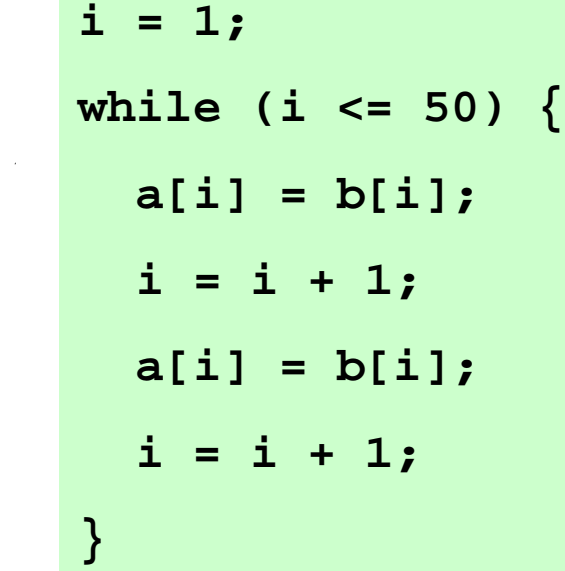

# **Loop Optimization Examples (3)**

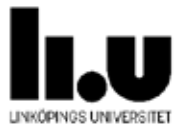

- **q** Loop interchange
	- § To improve data locality, change the order of inner/outer loop to make data access sequencial
	- § This makes accesses within a cache block (reduce cache misses / page faults)
	- § Example:

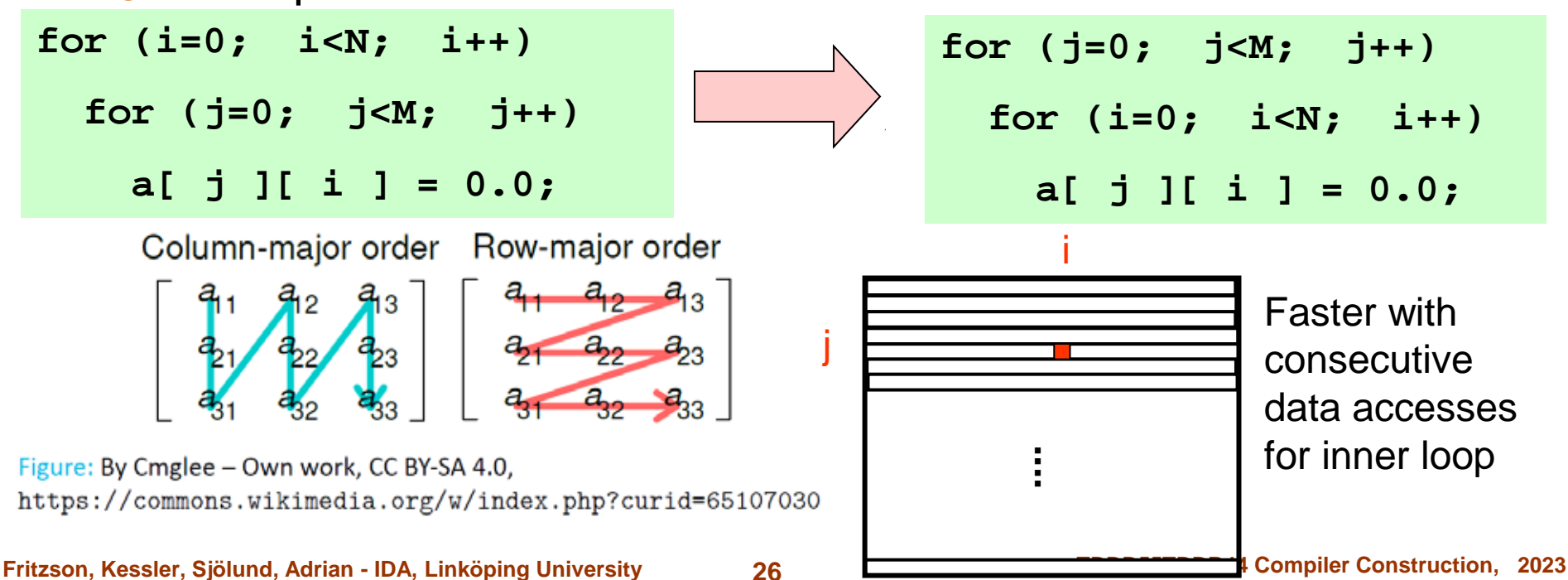

# **Loop Optimization Examples (4)**

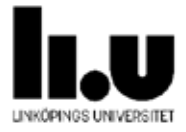

#### q Loop fusion

- § Merge loops with identical headers
- § To improve data locality and reduce number of tests/branches
- § Example:

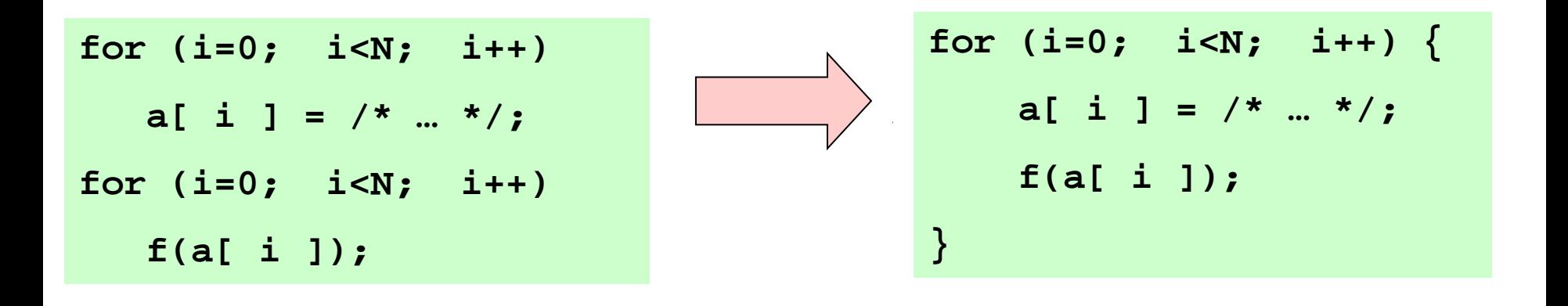

# **Loop Optimization Examples (5)**

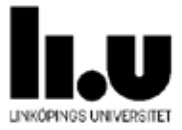

- q Loop collapsing
	- § Flatten a multi-dimensional loop nest
	- § May simplify addressing (relies on consecutive array layout in memory)
	- § Cons: Loss of structure
	- § Example:

**for (i=0; i<N; i++) for (j=0; j<M; j++) f( a[ i ][ j ] ); for ( ij=0; ij<M\*N; ij++) { f( a[ ij ] ); }**

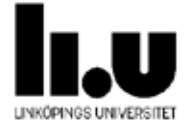

# **Exercise 2: Draw CFG and find possible loops**

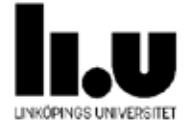

# **Global Optimization**

### **(within a single procedure)**

### **Global Optimization**

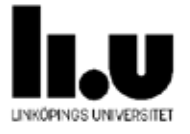

- q More optimization can be achieved if a *whole procedure* (=global optimization) is analyzed (Whole program analysis = interprocedural analysis)
	- § Global optimization is done within a single procedure
	- § Needs *data flow analysis*
- Example of global optimizations
	- § Remove variables which are never referenced.
	- § Avoid calculations whose results are not used.
	- § Remove code which is not called or reachable (i.e., *dead code elimination*).
	- § Code motion.
	- § Find uninitialized variables.

# **Data Flow Analysis (1)**

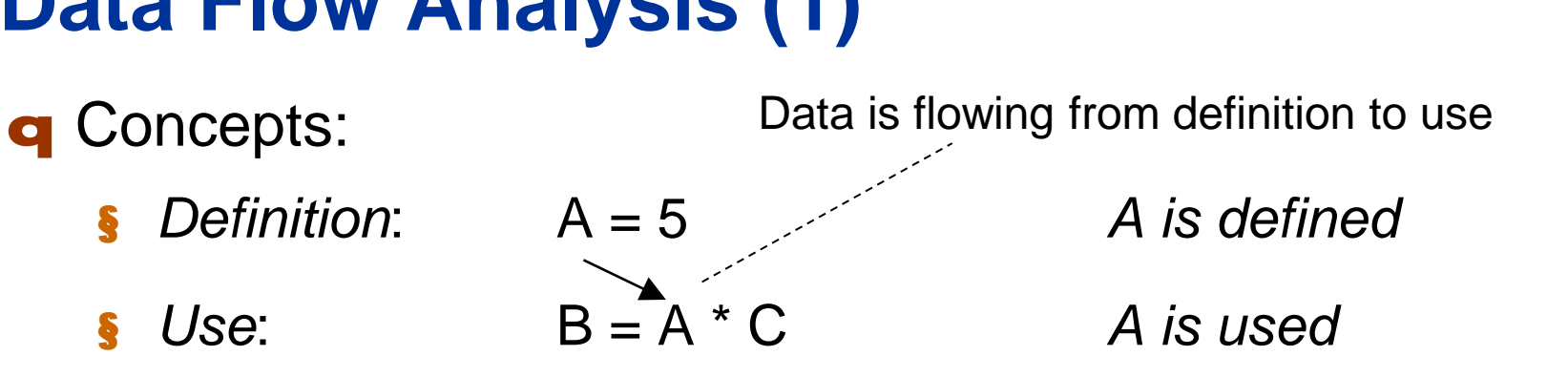

**q** The flow analysis is performed in two phases, forwards and backwards

### q **Forward analysis:**

- § Finds *Reaching definitions*
- **§** Which definitions apply at a point *p* in a flow graph?

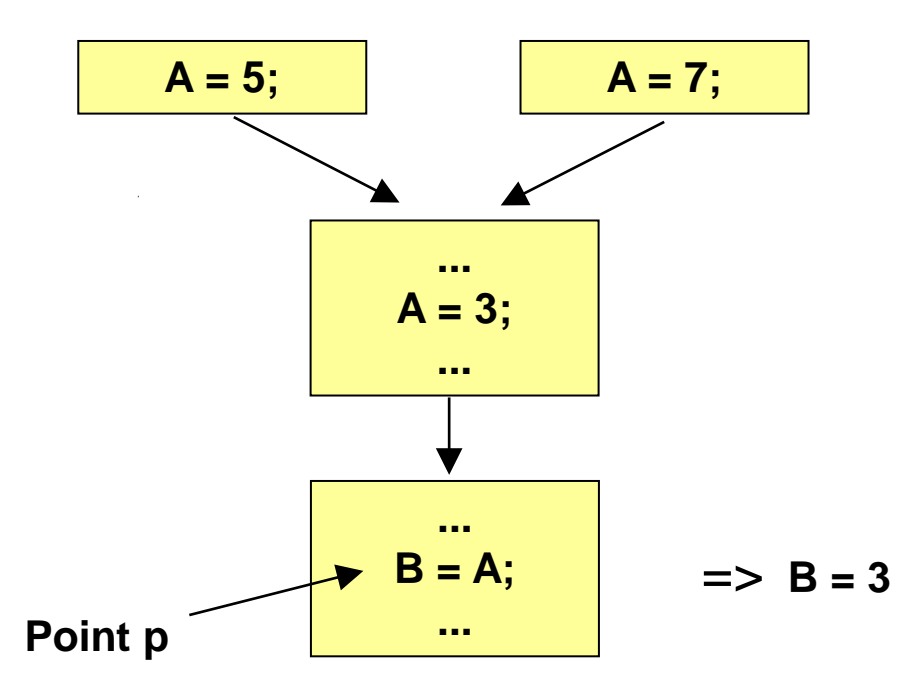

### **Data Flow Analysis (2), Forward**

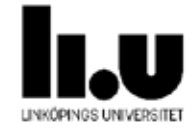

#### q *Available expressions*

**§** Used to eliminate common subexpressions **over block boundaries**

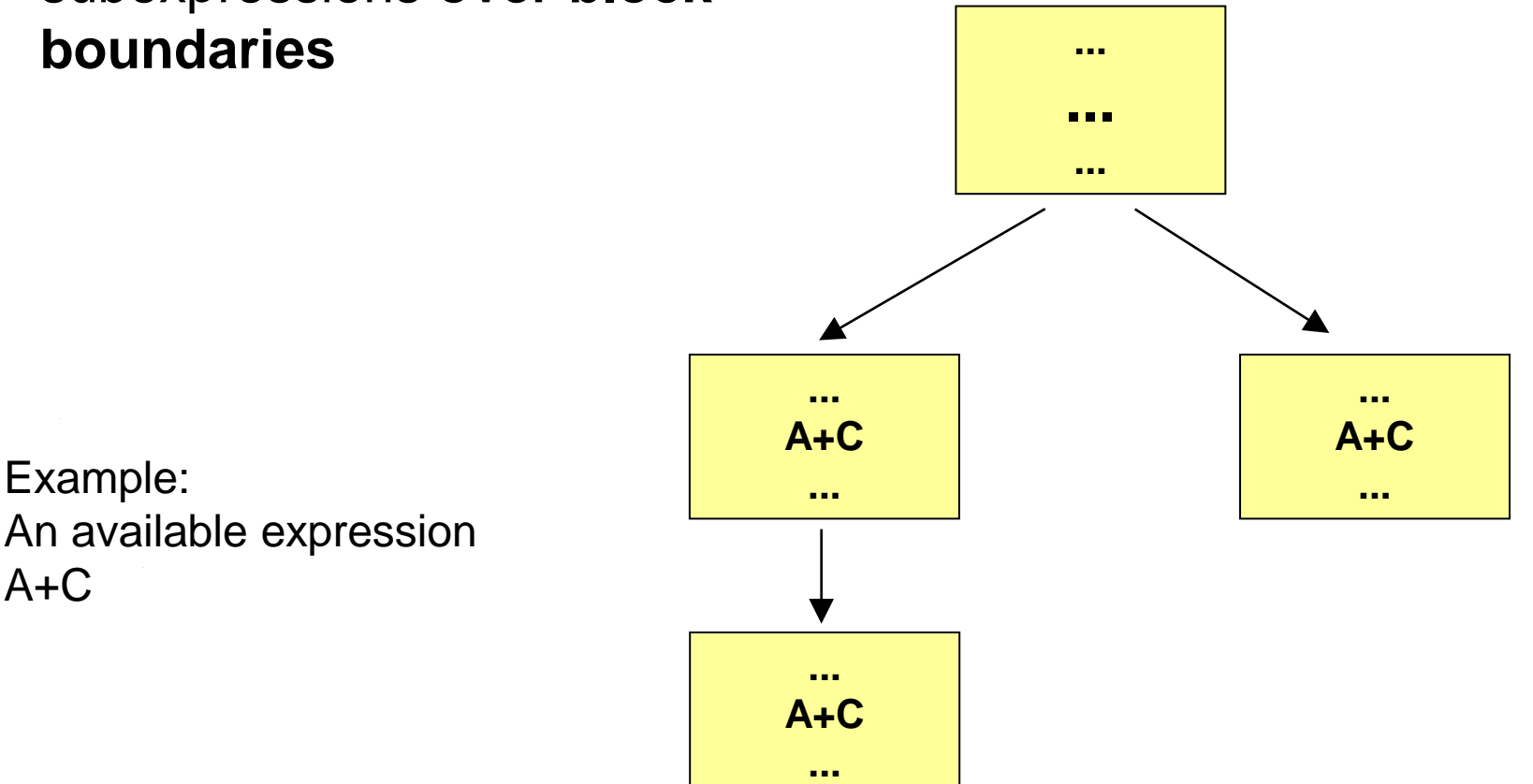

An available expression  $A+C$ 

#### **36 Fritzson, Kessler, Sjölund, Adrian - IDA, Linköping University TDDD55TDDB44 Compiler Construction, 2023**

Example:

## **Data Flow Analysis (3), Backward**

#### q *Live variables*

...

...

...

...

 $C = V$ ;

 $v = A$ ;

§ A variable v is *live* at point *p* if its value is used after *p* before any new definition of v is made.

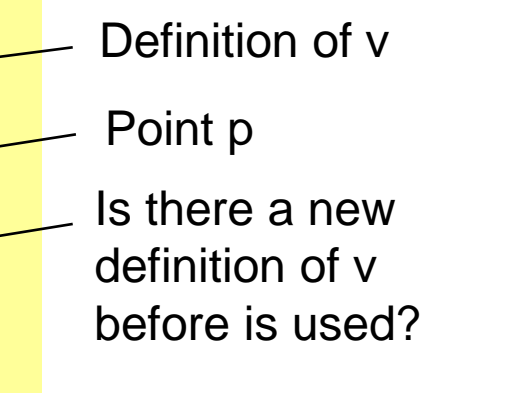

**§** If variable A is in a register and is dead

(not live, will not be referenced) the

register can be released

- Point p **between** (and v and v and v and v and v and v and v and v and v and v and v and v and v and v and v and v and v and v and v and v and v and v and v and v and v and v and v and v and v and v and v and v and v and v v is *live* at point p since there is no new definition of v is used after this line) p
	- First v is *not live* at point p, since v was redefined before next use

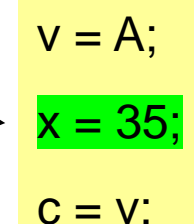

...

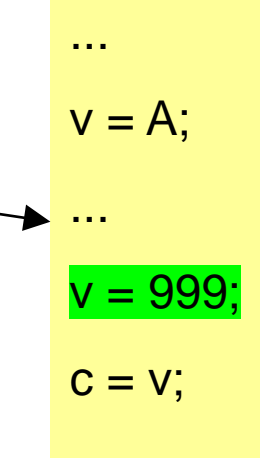

p

...

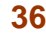

### **Data Flow Analysis (4), Backward**

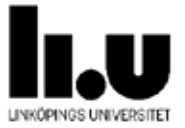

- q *Very-Busy Expressions* or *Anticipated Expressions*
- q An expression B+C is *very-busy* at point p if all paths leading from the point p eventually compute the value of the expression B+C from the values of B and C available at p.

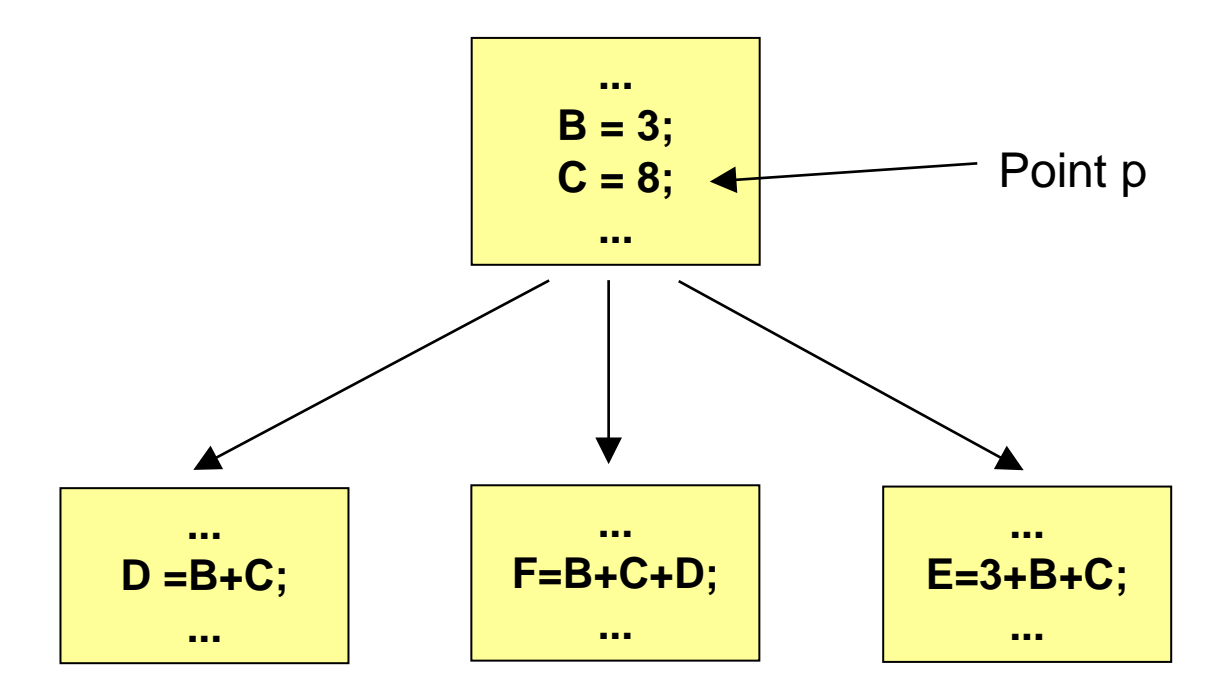

### **Remarks**

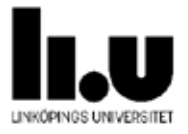

q Need to analyze **data dependences** to make sure that transformations do not change the semantics of the code

#### q **Global transformations**

need control and data flow analysis (within a procedure – *intra*procedural)

#### q *Inter***procedural analysis** deals with the whole program

**q** Covered in more detail in courses (Discontinued) TDDC86 Compiler optimizations and code generation (9 hp Ph.D. student level) DF00100 Advanced Compiler **Construction** 

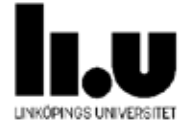

# **Target Optimizations on Target Binary Code**

### **Target-level Optimizations**

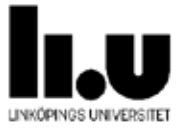

Often included in main code generation step of back end:

- **q** Register allocation
	- § Better register use à less memory accesses, less energy
- **q** Instruction selection
	- § Choice of more powerful instructions for same code à faster + shorter code, possibly using fewer registers too
- q Instruction scheduling à reorder instructions for faster code
- Branch prediction (e.g. guided by profiling data)
- q Predication of conditionally executed code

à See lecture on code generation for RISC and superscalar processors (TDDB44) à Much more in TDDC86 Compiler optimizations and code generation

# **Postpass Optimizations (1)**

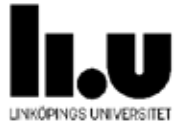

q **"postpass"** = done after target code generation

#### q **Peephole optimization**

§ Very simple and limited

Cannot remove LD instruction since the peephole context is too small (3 instructions). The INC instruction which also loads A is not visible!

- Cleanup after code generation or other transformation
- Use a window of very few consecutive instructions
- Could be done in hardware by superscalar processors...

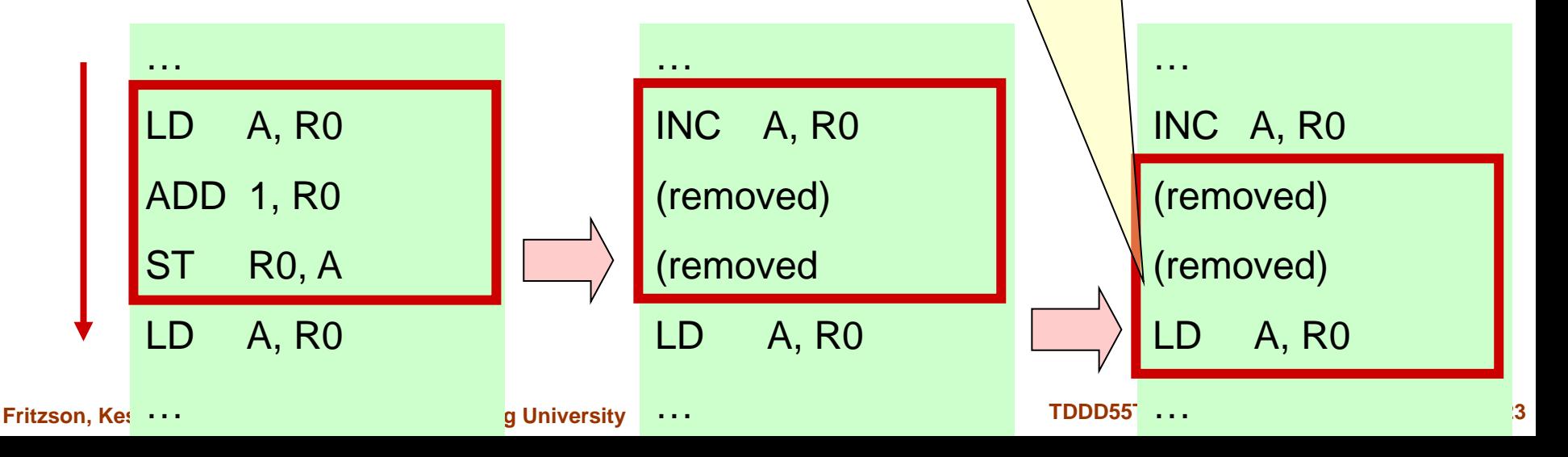

# **Postpass Optimizations (1)**

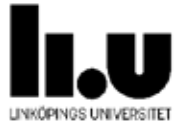

q **"postpass"** = done after target code generation

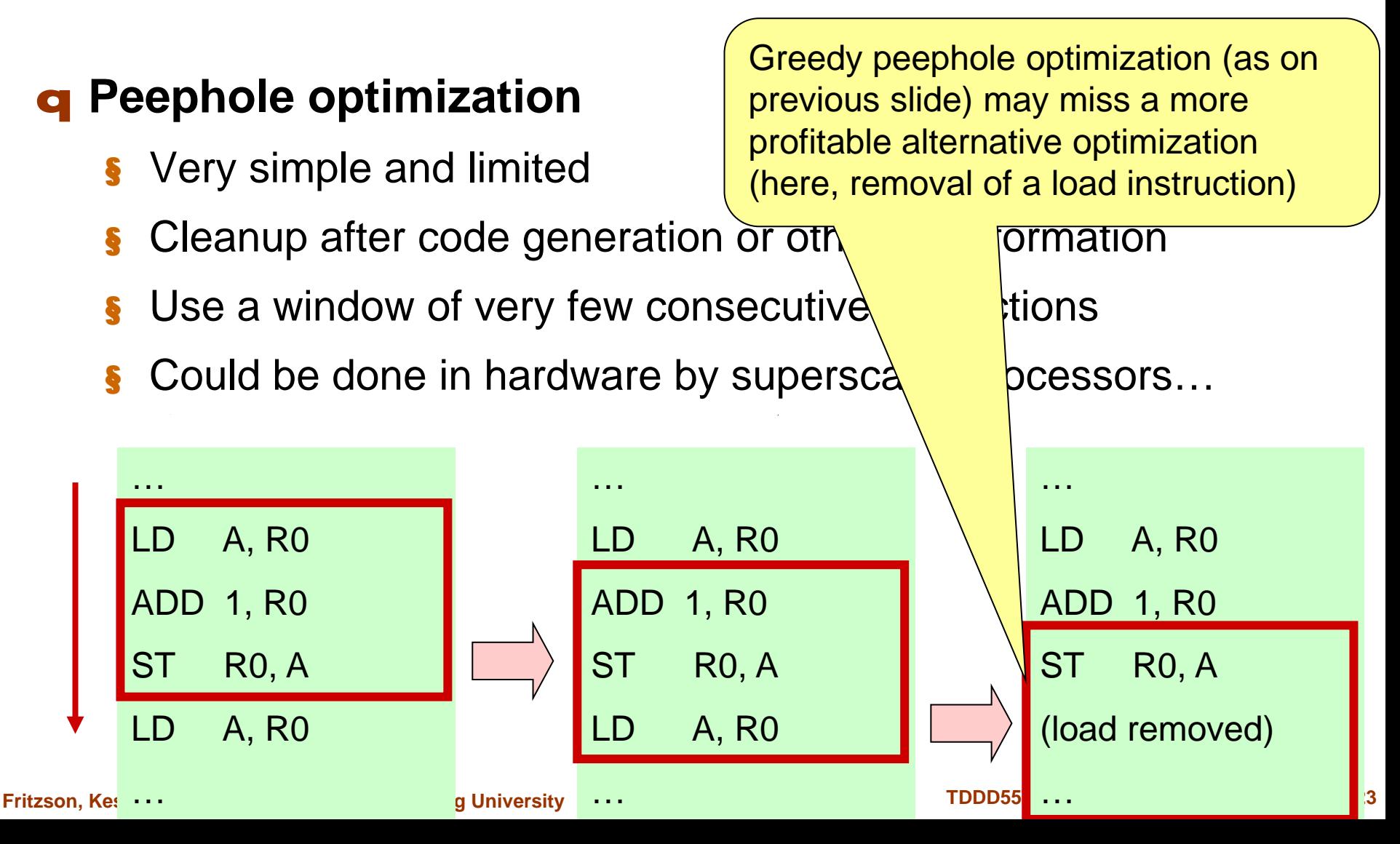

### **Postpass Optimizations (2)**

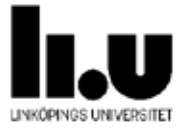

#### **Postpass instruction (re)scheduling**

- § Reconstruct control flow, data dependences from binary code
- § Reorder instructions to improve execution time
- Works even if no source code is available
- § Can be *retargetable* (parameterized in processor architecture specification)
- § E.g., aiPop<sup>™</sup> tool by AbsInt GmbH, Saarbrücken

### **References**

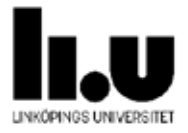

- q Beniamino Di Martino and Christoph Kessler. "Two program comprehension tools for automatic parallelization". In: *IEEE Concurrency* 8.1 (2000), pp. 37–47. DOI: 10.1109/4434.824311.
- q Christoph Kessler. "Pattern-Driven Automatic Parallelization". In: *Sci. Program.* 5.3 (Aug. 1996), pp. 251–274. DOI: 10.1155/1996/406379.

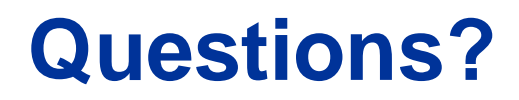

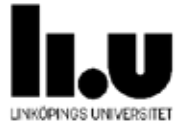

#### q Next lecture: L11 - Code Generation

**45 Fritzson, Kessler, Sjölund, Adrian - IDA, Linköping University TDDD55TDDB44 Compiler Construction, 2023**